# **Opportunity Cost Calculator**

CDTF April 19, 2010

Joe Bowring Vik Modi Bill Dugan

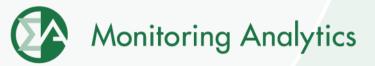

## **Opportunity Cost Definition**

- Opportunity costs are the value of a foregone opportunity.
- Opportunity costs may result when a unit:
  - Has limited run hours due to an externally imposed environmental limit
  - Is requested to operate for a constraint by PJM and is offer capped.
- Opportunity costs are the net revenue from a higher price hour that are foregone as a result of running at PJM's request during a lower price hour.

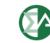

## **Opportunity Cost Definition**

- Opportunity costs may be added to a cost-based offer for units with a documented externally imposed environmental regulation based runhour restriction.
- Examples Include:
  - Limit on total emissions
  - Direct run-hour restriction
  - Heat input limitation
- Market Participants may elect to enter their costbased offer with an opportunity cost component which may be a value less than or equal to their calculated opportunity cost.

### **Opportunity Cost Calculation Method**

- Methodology uses forward prices for power and fuel costs and an historical basis period to determine the value of future net revenue for runhour restricted units
- Opportunity cost is calculated using an historical average of the previous three years, combined with forward prices of fuel, electricity, and emission allowances to project the year's LMP at a pricing node.

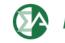

## Issue

- The Manual M-15 which is currently in place (Approved Manual) does not establish a method for the calculation of opportunity cost that is as accurate as it could be.
- The MMU has recommended specific changes to the manual in order to improve the method and make it more accurate.
- The CDTF has reviewed the MMU's proposed changes in detail at multiple meetings and calls.
- The CDTF voted to approve the MMU approach and then the CDTF voted not to approve the specific proposal.
- The MMU is requesting that the MRC review the MMU proposal and approve the MMU proposal.

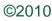

www.monitoringanalytics.com

## Primary Differences Between MMU Method and the Approved Manual

<u>MMU</u>

Rolling Time Period Restrictions Dual Fuel Inputs Spot or Contract Monthly Fuel Flexibility Minimum Run Time Start Up Costs Adjustment for Negative Margins Delivery Adder

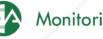

## **MMU Calculation Tool**

- The MMU currently has an operating web based tool to calculate opportunity cost as described in the MMU red line to Manual M-15
- Inputs gathered by web portal
- Login with eFuel account
- Easy to use
- Historical / futures data gathered from PJM and MMU databases
  - No need for users to input

www.monitoringanalytics.com

Changes to calculator can be implemented and tested with no impact on users

7

No requirement for additional data entry

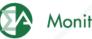

## **MMU Input Screen**

| Inso 12 protoch Round Routing Control         Your A         type A         type B         is Contract         is Spot         is Spot         type A         type B           Startup Costs (dollars)         0.00         2010         3an         75.00         25.00         100.00         100.00         13.000           Sommer Average Heat Rate (mmbtu/mwh)         11.8000         2010         Aar         75.00         25.00         100.00         100.00         13.000           Winter Average Heat Rate (mmbtu/mwh)         11.8000         2010         Aar         75.00         25.00         100.00         100.00         13.000           NOX Emission Rate - seasonal (bs/mmbtu)         .30000         2010         Aar         75.00         25.00         100.00         100.00         13.000           Soze Emission Rate (bs/mmbtu)         .30000         2010         Jun         75.00         25.00         100.00         100.00         13.000           CO2 Emission Rate (bs/mmbtu)         .30000         2010         Jun         75.00         25.00         100.00         100.00         13.000           CO2 Emission Rate (bs/mmbtu)         .0000         2010         Jun         75.00         25.00         100.00         100.00         13.000                                                                                                    | Retrieve Effective Date: Apr/01/201                                                                                                    | 0 🔻 Unit:     | 55555                                                                                                    | 555-Tes | Opportun    | ang transmission |                          | ective date of :                                                                                                    | 04/01/2010                                                                                                    | and modified t | oy : <b>0001mod</b> | e<br>liv                                                                                                    |
|----------------------------------------------------------------------------------------------------|----------------------------------------------------------------------------------------------------|---------------|----------------------------------------------------------------------------------------------------|---------|-------------|------------------|--------------------------|----------------------------------------------------------------------------------------------------|----------------------------------------------------------------------------------------------------|----------------|---------------------|----------------------------------------------------------------------------------------------------|
| Unit ID         S555555<br>Has 12 Avonth Rolling Run-Hour Restriction?         Nov<br>Minimum Run Time (hours)         Percent<br>of Fuel         Percent<br>of Fuel         Percent<br>of Fuel         Percent<br>by pe A         Percent<br>fuel type A         Percent<br>fuel type A         Percent<br>fuel                                                                                                    |                                                                                                    | United        |                                                                                                    |         |             |                  |                          | (                                                                                                    |                                                                                                    | -              | 1                   | ř –                                                                                                    |
| One use         Descension         Descension         Price for Fuel type A         Fuel type A                                                                                                    |                                                                                                    |               |                                                                                                    |         | Percent     | Percent          | Percent                  | Percept                                                                                                    | Percent                                                                                                    | Percept        | Contract            | Contract                                                                                                    |
| Disk of control         Disk of control         Disk of control         Sport         is Sport         is Sport         type A         type B           Startup Costs (dollars)         0.00         0.00         100.00         100.00         100.00         130.000           Startup Costs (dollars)         0.00         2010         Jan         75.00         25.00         100.00         100.00         130.000           Startup Costs (dollars)         0.00         2010         Mar         75.00         25.00         100.00         100.00         130.000           Winter Average Heat Rate (nmbtu/mwh)         11.8000         2010         Mar         75.00         25.00         100.00         100.00         130.000           NOX Emission Rate - seasonal (lbs/mmbtu)         .30000         2010         Jun         75.00         25.00         100.00         100.00         130.000           Sozie Emission Rate (lbs/mmbtu)         .00000         2010         Jun         75.00         25.00         100.00         100.00         130.000           CO2E Emission Rate (lbs/mmbtu)         .00000         2010         Jun         75.00         25.00         100.00         100.00         130.000           CO2E Emission Rate (lbs/mmbtu)         .0000                                                                                                    | E102.277. UI                                                                                                    | 20222200222   | Year                                                                                                    | Month   | of Fuel     |                  | Fuel type A              | Contraction of the second second                                                                                                    | Fuel type A                                                                                                    | Fuel type B    |                     | Price for Fuel                                                                                                    |
| Startup Costs (dollars)      00      00      00      00      00      00      00      000      000      000      000      000      000      000      000      000      000      000      000      000      000      000      000      000      000      000      000      000      000      000      00000      00000      00000      00000      00000      00000      00000      00000      00000      00000      00000      00000      00000      00000      00000      00000      00000      00000      00000      00000      00000      00000      00000      00000      00000      00000      00000      00000      00000      00000      00000      00000      00000      00000      00000      00000      00000      00000      00000      00000      00000      00000      00000      00000      00000      00000      00000      00000      00000      000000      00000      00000                                                                                                    |                                                                                                    | 203/5 -       |                                                                                                    |         |             | CONTROL 1        |                          | A CONTRACTOR OF A CONTRACTOR OF A CONTRACTOR O |                                                                                                    |                |                     |                                                                                                    |
| Econ. Max (MW)         000         2010         Jan         75.00         25.00         100.00         100.00         13.000           Summer Average Heat Rate (mmbtu/mwh)         11.8000         2010         Feb         75.00         25.00         100.00         100.00         13.000           VOX Emission Rate - annual (bs/mmbtu)         .30000         2010         Mar         75.00         25.00         100.00         100.00         13.000           VOX Emission Rate - annual (bs/mmbtu)         .30000         2010         Mar         75.00         25.00         100.00         100.00         13.000           VOX Emission Rate - seasonal (bs/mmbtu)         .30000         2010         Mar         75.00         25.00         100.00         100.00         13.000           CO2 Emission Rate (bs/mmbtu)         .00000         2010         Jul         75.00         25.00         100.00         100.00         13.000           CO2 Emission Rate (bs/mmbtu)         .00000         2010         Jul         75.00         25.00         100.00         100.00         13.000           CO2 Emission Rate (bs/mmbtu)         .0000         2010         Nov         75.00         25.00         100.00         100.00         13.000           Eol                                                                                                    |                                                                                                    | 15222         |                                                                                                    | 0.000   |             | 24.22            |                          | 100010000000000                                                                                                    | 1000                                                                                                    | 10000 M 10000  | A CONTRACTOR        | 1000                                                                                                    |
| Summer Average Heat Rate (mmbtu/mwh)         11.8000         2010         Feb         75.00         25.00         100.00         100.00         13.000           Winter Average Heat Rate (mmbtu/mwh)         11.8000         2010         Mar         75.00         25.00         100.00         100.00         13.000           VOX Emission Rate - sessonal (bs/mmbtu)         .30000         2010         Mar         75.00         25.00         100.00         100.00         13.000           VOX Emission Rate (bs/mmbtu)         .30000         2010         Mar         75.00         25.00         100.00         100.00         13.000           SO2 Emission Rate (bs/mmbtu)         .30000         2010         Jun         75.00         25.00         100.00         100.00         13.000           CO2 Emission Rate (bs/mmbtu)         .30000         2010         Jun         75.00         25.00         100.00         100.00         13.000           CO2 Emission Rate (bs/mmbtu)         .30000         2010         Jun         75.00         25.00         100.00         100.00         13.000           CO4 (\$mwh)         .3000         2010         Oct         75.00         25.00         100.00         100.00         13.000           Scaling Facto                                                                                                    | e en anticipa de la construction de la construction de la construction de la construction de la construction de                                                                                                    | 20032.14      | 2010                                                                                                    | lan     | 75.00       | 25.00            |                          | 100.00                                                                                                    | 100.00                                                                                                    | -              |                     | 13,0000                                                                                                    |
| Winter Average Heat Rate (mmbtu/mwh)       11.8000       2010       Mar       75.00       25.00       100.00       100.00       13.000         VOX Emission Rate - seasonal (lbs/mmbtu)       .30000       2010       Apr       75.00       25.00       100.00       100.00       13.000         VOX Emission Rate - seasonal (lbs/mmbtu)       .30000       2010       May       75.00       25.00       100.00       100.00       13.000         SO2 Emission Rate (lbs/mmbtu)       .30000       2010       Jul       75.00       25.00       100.00       100.00       13.000         CO2 Emission Rate (lbs/mmbtu)       .30000       2010       Jul       75.00       25.00       100.00       100.00       13.000         CO2 Emission Rate (lbs/mmbtu)       .00000       2010       Jul       75.00       25.00       100.00       100.00       13.000         CO2 Emission Factor (%)       10.00       100.00       100.00       100.00       100.00       13.000         Coll (s/mwh)       .0000       2010       Dec       75.00       25.00       100.00       100.00       13.000         Coll (s/mwh)       .0000       2010       Dec       75.00       25.00       100.00       100.00       13.000 <td>North Market Control (Control Control Control</td> <td>2022</td> <td>Contraction of the second</td> <td></td> <td>21.71.71.71</td> <td></td> <td></td> <td>Contraction Section</td> <td></td> <td></td> <td></td> <td></td> | North Market Control (Control Control | 2022          | Contraction of the second                                                                                       |         | 21.71.71.71 |                  |                          | Contraction Section                                                                                                    |                                                                                                    |                |                     |                                                                                                    |
| NOX Emission Rate - annual (bs/mmbtu)         30000         2010         Apr         75.00         25.00         100.00         100.00         13.000           NOX Emission Rate - seasonal (bs/mmbtu)         .30000         2010         May         75.00         25.00         100.00         100.00         13.000           SO2 Emission Rate (bs/mmbtu)         .98000         2010         Jun         75.00         25.00         100.00         100.00         13.000           CO2 Emission Rate (bs/mmbtu)         .00000         2010         Jun         75.00         25.00         100.00         100.00         13.000           CO2 Emission Rate (bs/mmbtu)         .00000         2010         Jun         75.00         25.00         100.00         100.00         13.000           CO2 Emission Rate (bs/mmbtu)         .0000         2010         Jun         75.00         25.00         100.00         100.00         13.000           COVM (\$/mwh)         .000         2010         Sep 75.00         25.00         100.00         100.00         13.000           Scaling Factor (%)         10.000         100.00         100.00         100.00         100.00         13.000           Delivery charge adder for Fuel Type A (\$/mmbtu)         .0000         Sea                                                                                                    |                                                                                                    | 24040202246   | and the second second                                                                                           |         |             |                  |                          |                                                                                                    |                                                                                                    |                |                     | and the second second se |
| Non Emission Rate - seasonal (lbs/mmbtu)         30000         2010         May         75.00         25.00         100.00         100.00         13.000           SO2 Emission Rate (lbs/mmbtu)         .00000         .001000         .001000         .00100         .00100         .00100         .00100         .00100         .00100         .00100         .00100         .00100         .00100         .00100         .00100         .001000         .001000         .001000         .001000         .001000         .001000         .001000         .001000         .001000         .001000         .001000         .001000         .001000         .001000         .001000         .001000         .001000         .001000         .001000         .001000         .001000         .001000         .001000         .001000         .001000         .001000         .001000         .001000         .001000         .001000         .001000         .001000         .001000         .001000         .001000         .001000         .001000         .001000         .001000         .001000         .001000         .001000         .001000         .001000         .001000         .001000         .001000         .001000         .001000         .001000         .001000         .001000         .0010000         .001000         .0                                                                                                    |                                                                                                    |               | and the second second                                                                                           |         |             |                  |                          |                                                                                                    |                                                                                                    |                |                     |                                                                                                    |
| Consistent Rate (lbs/mmbtu)       98000         CO2 Emission Rate (lbs/mmbtu)       98000         CO2 Emission Rate (lbs/mmbtu)       98000         CO2 Emission Rate (lbs/mmbtu)       98000         CO2 Emission Rate (lbs/mmbtu)       98000         CO2 Emission Rate (lbs/mmbtu)       98000         CO2 Emission Rate (lbs/mmbtu)       98000         CO2 Emission Rate (lbs/mmbtu)       98000         VOM (\$/mwh)       3.500         CO2 Emission Rate (lbs/mmbtu)       0000         Scaling Factor (%)       10.00         Scaling Factor (%)       10.00         Delivery charge adder for Fuel Type A (\$/mmbtu)       0000         2010       Nov       75.00       25.00       100.00       100.00       13.000         Delivery charge adder for Fuel Type A (\$/mmbtu)       .0000       2010       Nov       75.00       25.00       100.00       100.00       13.000         Delivery charge adder for Fuel Type A (\$/mmbtu)       .0000       2010       Nov       75.00       25.00       100.00       100.00       13.000         Platt's Forward Fuel Index for Fuel Type A :                                                                                                    |                                                                                                    | 12/02/02/22/4 | - Contraction                                                                                                   |         | 0.00        |                  |                          |                                                                                                    |                                                                                                    |                | - ei                |                                                                                                    |
| Cold Emission Rate (lbs/mmbtu)       00000       2010       Jul       75.00       25.00       100.00       100.00       13.000         VOM (\$/mwh)       3.500       2010       Aug       75.00       25.00       100.00       100.00       13.000         VOM (\$/mwh)       0.000       2010       Aug       75.00       25.00       100.00       100.00       13.000         Scaling Factor (%)       0.000       100.00       100.00       100.00       100.00       13.000         Scaling Factor (%)       10.00       2010       Oct       75.00       25.00       100.00       100.00       13.000         Scaling Factor (%)       10.00       2010       Oct       75.00       25.00       100.00       100.00       13.000         Delivery charge adder for Fuel Type A (\$/mmbtu)       .0000       2010       Nov       75.00       25.00       100.00       100.00       13.000         Delivery charge adder for Fuel Type A (\$/mmbtu)       .0000       2010       Dec       75.00       25.00       100.00       100.00       13.000         Platt's Forward Fuel Index for Fuel Type A :       Im/08/2010 * 08:00 *       Add Outage       Remove Outage       Run Hours Used to Date:       500                                                                                                    |                                                                                                    | 100000000     | and the state of the state of the state of the state of the state of the state of the state of the state of the |         | 217117171   |                  |                          |                                                                                                    |                                                                                                    |                | e                   |                                                                                                    |
| Outlog         Outlog         Outlog<                                                                                                    |                                                                                                    | 11010204      | and the state of the state of the state of the state of the state of the state of the state of the state of the |         | 2.5.17.51   |                  |                          |                                                                                                    |                                                                                                    |                | 6                   |                                                                                                    |
| Outage Input         Outage Input           Platt's Forward Fuel Index for Fuel Type A :         CL11A-Coal - ILLB 11800B 2.655 RAIL         Image: Clinic Clinic Cl                                                                                                    |                                                                                                    | 2,010,024     | and the state of the state of the state of the state of the state of the state of the state of the state of the |         |             |                  |                          |                                                                                                    | the second second second second second second second second second second second second second second second s | -              | 6                   |                                                                                                    |
| Column Factor (%)       10.00       10.00       10.00       10.00       13.000         Delivery charge adder for Fuel Type A (\$/mmbtu)       .0000       2010       Oct       75.00       25.00       100.00       100.00       13.000         Delivery charge adder for Fuel Type A (\$/mmbtu)       .0000       2010       Nov       75.00       25.00       100.00       100.00       13.000         Delivery charge adder for Fuel Type A (\$/mmbtu)       .0000       Dec       75.00       25.00       100.00       100.00       13.000         Platt's Forward Fuel Index for Fuel Type A :       CL11A-Coal - ILLB 11800B 2.655 RAIL       Iman/08/2010 Image Input       Run Hour Limitation:       2000         Platt's Forward Fuel Index for Fuel Type B :       Iman/08/2010 Image Input       Add Outage Input       Run Hours Used to Date:       500         OL04B-Oil - No.2 NVH Swap       Start       Iman/08/2010 Image Input       Run Hours Used to Date:       500         Start       Iman/08/2010 Image Input       End       Iman/08/2010 Image Input       End       Iman/08/2010 Image Input       Iman/08/2010 Image Input       Iman/08/2010 Image Input       Iman/08/2010 Image Input       Iman/08/2010 Image Input       Iman/08/2010 Image Input       Iman/08/2010 Image Input       Iman/08/2010 Image Input       Iman/08/2010 Image Input       Iman/08/2010 I                                                                                                    |                                                                                                    |               | and the second second                                                                                           |         | 01.01.01.01 |                  |                          |                                                                                                    |                                                                                                    |                | 6                   |                                                                                                    |
| Delivery charge adder for Fuel Type A (\$/mmbtu)       .0000         Delivery charge adder for Fuel Type A (\$/mmbtu)       .0000         Delivery charge adder for Fuel Type B (\$/mmbtu)       .0000         Delivery charge adder for Fuel Type B (\$/mmbtu)       .0000         Platt's Forward Fuel Index for Fuel Type A :       Outage Input         CL11A-Coal - ILLB 11800B 2.655 RAIL       Image: Coal of the coal of the coal of th                                                                                                    | CONVEL 04 00 CONST                                                                                                    | 2022          | and the second second                                                                                           |         |             |                  |                          | Contraction Statistics                                                                                                    | diameter and a                                                                                                 |                | 10                  |                                                                                                    |
| Delivery charge adder for Fuel Type B (\$/mmbtu)       .0000       2010       Dec       75.00       25.00       100.00       100.00       13.000         Platt's Forward Fuel Index for Fuel Type A :       Outage Input       Run Hour Limitation:       2000         CL11A-Coal - ILLB 11800B 2.655 RAIL       Image: Start:       Jan/08/2010       08:00 ±       Add Outage       Remove Outage       Run Hours Used to Date:       500         Platt's Forward Fuel Index for Fuel Type B :       Start:       Jan/08/2010       08:00 ±       Add Outage       Remove Outage       Run Hours Used to Date:       500         OL04B-Oil - No.2 NYH Swap       Start       End       03/19/2010 22:00       04/05/2010 08:00       11/26/2010 02:00       12/06/2010 06:00       11/26/2010 02:00                                                                                                    |                                                                                                    | 1416-0116     | and the second                                                                                                  | 100.00  |             |                  |                          |                                                                                                    |                                                                                                    |                |                     |                                                                                                    |
| Platt's Forward Fuel Index for Fuel Type A :<br>CL11A-Coal - ILLB 11800B 2.655 RAIL  Platt's Forward Fuel Index for Fuel Type B :<br>OL04B-Oil - No.2 NYH Swap  Start End  03/19/2010 22:00 04/05/2010 08:00  12/06/2010 06:00                                                                                                    |                                                                                                    | 0.001.31.212  |                                                                                                    |         | 0.00 0.00   |                  |                          |                                                                                                    |                                                                                                    |                |                     |                                                                                                    |
| Platt's Forward Fuel Index for Fuel Type A :     Start: Jan/08/2010 0 8:00 ±     Add Outage     Remove Outage     Run Hours Used to Date: 500       CL11A-Coal - ILLB 11800B 2.65S RAIL     End: Jan/08/2010 0 8:00 ±     Add Outage     Remove Outage     Run Hours Used to Date: 500       Platt's Forward Fuel Index for Fuel Type B :     Start     End: Jan/08/2010 0 8:00 ±     End     End       OL04B-Oil - No.2 NYH Swap     Start     End     03/19/2010 22:00     04/05/2010 08:00     Run Hours Used to Date: 500                                                                                                    | Delivery charge adder for Fuel Type B (\$/mmbtu)                                                                                                    | ,0000         | 2010                                                                                                    | Dec     | 75.00       | 25.00            |                          | 100.00                                                                                                    | 100.00                                                                                                    |                |                     | 13.0000                                                                                                    |
| Platt's Forward Fuel Index for Fuel Type A :     Start: Jan/08/2010 08:00     Add Outage     Remove Outage       Platt's Forward Fuel Index for Fuel Type B :     End: Jan/08/2010 08:00     Add Outage     Remove Outage       OL04B-Oil - No.2 NYH Swap     Start     End:     End:       Start     Start     End       03/19/2010 22:00     04/05/2010 08:00     12/06/2010 06:00                                                                                                    |                                                                                                    |               | -                                                                                                    |         |             | Outag            | e Input                  |                                                                                                    |                                                                                                    |                | nitation:           | 2000                                                                                                    |
| CL11A-Coal - ILLB 11800B 2.655 RAIL     Add Outage     Remove Outage       Platt's Forward Fuel Index for Fuel Type B :     End:     Jan/08/2010     D8:00       OL04B-Oil - No.2 NYH Swap     Start     End       03/19/2010 22:00     04/05/2010 08:00     11/26/2010 08:00                                                                                                    | Platt's Forward Fuel Index for Fuel Type A :                                                                                                    |               |                                                                                                    | -       |             |                  |                          |                                                                                                    |                                                                                                    |                |                     |                                                                                                    |
| OL04B-Oil - No.2 NYH Swap         Start         End           03/19/2010 22:00         04/05/2010 08:00         11/26/2010 22:00                                                                                                    | CL11A-Coal - ILLB 11800B 2.655 RAIL                                                                                                    | -             |                                                                                                    |         |             |                  | Add Outage Remove Outage |                                                                                                    | Run Hours Used to Date: 500                                                                                    |                |                     |                                                                                                    |
| 03/19/2010 22:00 04/05/2010 08:00<br>11/26/2010 22:00 12/06/2010 06:00                                                                                                    | Platt's Forward Fuel Index for Fuel Type B :                                                                                                    |               | En                                                                                                    | d: Jan/ | /08/2010 💌  | 08:00 🛨 🗧        |                          |                                                                                                    |                                                                                                    |                |                     |                                                                                                    |
| 11/26/2010 22:00 12/06/2010 06:00                                                                                                    | OL04B-Oil - No.2 NYH Swap                                                                                                    | *             |                                                                                                    |         | Start       |                  | ľ.                       | End                                                                                                    |                                                                                                    |                |                     |                                                                                                    |
|                                                                                                    |                                                                                                    |               | 03/19                                                                                                    | /2010 2 | 2:00        |                  | 04/05/2010 0             | 8:00                                                                                                    | 11                                                                                                    |                |                     |                                                                                                    |
|                                                                                                    |                                                                                                    |               | 11/26                                                                                                    | /2010 2 | 2:00        |                  | 12/06/2010 0             | 6:00                                                                                                    |                                                                                                    |                |                     |                                                                                                    |
| Save Opportunity Cost Data                                                                                                    |                                                                                                    |               |                                                                                                    | ·       |             |                  | 10.000 - 200             |                                                                                                    |                                                                                                    | Save           | Opportunity Co      | ist Data                                                                                                    |

©2010

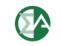

## Sample MMU Output Screen

| Administration | Opportunity Cost Operal | tion Data Validation Card Data Repo                                        | rts Tools Logout Help   |                |
|----------------|-------------------------|----------------------------------------------------------------------------|-------------------------|----------------|
| Retrieve       | From: Jan/08/2010       | 99999991-TestUnit1<br>99999992-TestUnit2<br>99999993-TestUnit3<br>Unit(s): | pportunity Cost Results |                |
| Unit           | Transaction Date        | Opportunity Cost Component                                                 | Run Hours Used to Date  | Modified Date  |
| 55555555       | April 01, 2010          | \$ 20.00                                                                   | 200                     | ) Jan 01, 2010 |
|                |                         |                                                                            |                         |                |

©2010

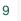

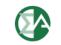

### **Automatic Updates**

- Calculator saves inputs from previous days, including outages
- Automatically updates hours run, without required input from participants
- Recalculates opportunity cost adder daily, without required input from participants
- No need for participant changes unless units change fuel or outage schedule
- Daily automatic updates posted overnight

# Ability to Handle Rolling Time Period Restrictions

- Approved Manual does not address rolling time period restrictions
- This feature has been recommended for implementation by the CDTF
- Large percentage of units having emission limitations have rolling time period restrictions
- Proposed change to manual:
  - Account for restrictions based on calendar year or rolling 12 months, depending on actual environmental limits

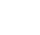

### **Dual Fuel Inputs**

- Approved Manual does not address use of dual fuel inputs
- This feature has been recommended for implementation by the CDTF
- Proposed change to manual:
  - Permits use of dual fuels for units that may burn multiple fuels
  - For units with restrictions on consumption of specific fuels, this method allows accounting for both fuels in the same calculation.
  - Example:
    - Run hour restriction of combined gas and oil output
    - **o** Unit has restriction only when burning secondary fuel

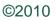

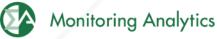

## **Spot or Contract Monthly Fuel Flexibility**

- Approved Manual does not address flexibility to use spot or contract monthly fuel costs
- This feature has been recommended for implementation by the CDTF
- Proposed change to manual:
  - Flexibility to choose spot price for one fuel and contract price for another fuel or another time period
  - Allows members to identify when a contract will end
    - If contract ends in the middle of a compliance period, permits use of spot prices or new contract prices
  - No need for participants to input fuel spot prices

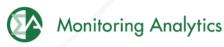

## Minimum Run Time

- Approved Manual does not account for minimum run time limits
- Proposed change to manual:
  - Account for minimum run time parameter limit for each unit
  - Minimum run time has an impact on calculated opportunity costs
  - Inclusion of minimum run time parameter improves accuracy of calculation based on actual unit parameters
  - For minimum run time, the adder is the average hourly adder for a block of hours, rather than the minimum hourly adder for the remaining run hours

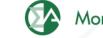

## **Start Costs**

- Approved Manual does not account for start costs
- Proposed change to manual:
  - Account for start costs for each unit
  - Start costs are a cost of operation and have an impact on calculated opportunity costs
  - Inclusion of start costs improves accuracy of calculation based on actual unit costs

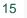

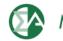

#### **Proposed Start Costs by Unit Type**

- Treatment of start costs based on unit types:
  - Combined Cycle units modeled as cycling units may use "Hot" start costs rather than "Cold" start costs
  - CT and Steam units should use "Cold" start costs as these units are likely to use this cost in actual dispatch
  - Exception process based on documented operating practices/history

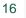

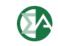

### **Negative Margins**

- Calculation of opportunity costs uses both future fuel and electricity prices and historical data to calculate the margin (LMP minus cost) by hour and by bus
- Three years of historical data is used to provide hourly detail and bus detail because future data is not adequately granular
- Negative margins occur during specific hours and at specific buses when cost was greater than LMP
- Hours of negative margin do not reflect hours when a generator was running

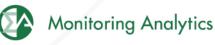

## **Negative Margins**

- Approved Manual does not account for negative margins
  - Sets negative margin equal to zero prior to averaging
- Proposed change to manual:
  - Negative margins reflect actual margins from prior years and should be included in calculation
  - Accurately accounts for actual market results by hour/bus
  - Example:

700<sup>th</sup> Margin (2006) = -\$100 700<sup>th</sup> Margin (2007) = -\$100 700<sup>th</sup> Margin (2008) = \$75

Maximum Opportunity Cost Component MMU Method = Max(0, -\$41.67) = \$0 Approved Manual Method = \$25

### **Fuel Delivery Adder**

- Approved Manual does not account for delivery charges of fuel
- As units are not located at trading hub, this adder is needed to enhance accuracy of fuel prices
- Delivery adder is provided by market participants, subject to MMU review
- Proposed change to manual:
  - Fixed delivery adder is added to forward prices in calculation.

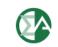

Monitoring Analytics, LLC 2621 Van Buren Avenue Suite 160 Eagleville, PA 19403

(610) 271-8050

MA@monitoringanalytics.com

www.MonitoringAnalytics.com

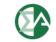

**Monitoring Analytics** 

©2010

www.monitoringanalytics.com